<span id="page-0-0"></span>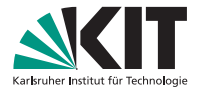

# **Software Trigger Status and Next Steps**

2017 Belle II TRG/DAQ Workshop

Thomas Hauth, Nils Braun | August 25, 2017

#### ETP - KIT

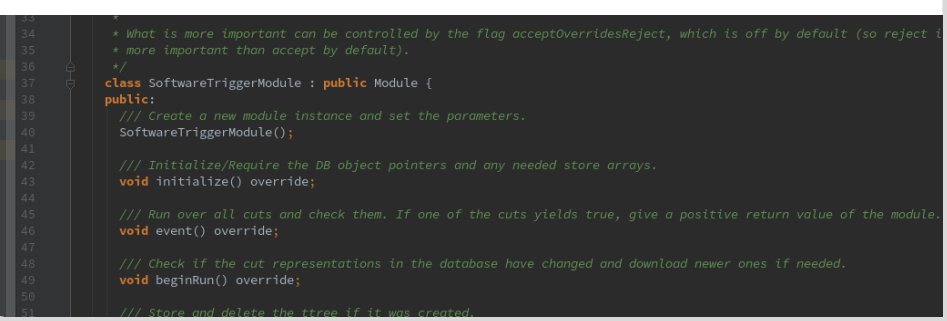

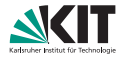

#### The Software Trigger Module

The software trigger module is a general module to perform cut decisions needed in the HLT software.

- Calculates predefined variables and applies predefined, downloaded cuts (from the database) on the event.
- Each event is classified as rejected or accepted.

# **Features of the Software Trigger Module**

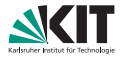

- Centralized framework for all cuts and decisions applied for the HLT software stack
- Database up- and download of the cut settings and tag names
- Versioning of all cuts through the condition database
- Easy to extend calculation framework for variables needed in the cuts
- Cuts based on the well-tested GeneralCut from the framework
- Easy to use python interface for quick cut development
- Nearly 100% unittest coverage

# **Relevant Software Trigger Channels**

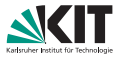

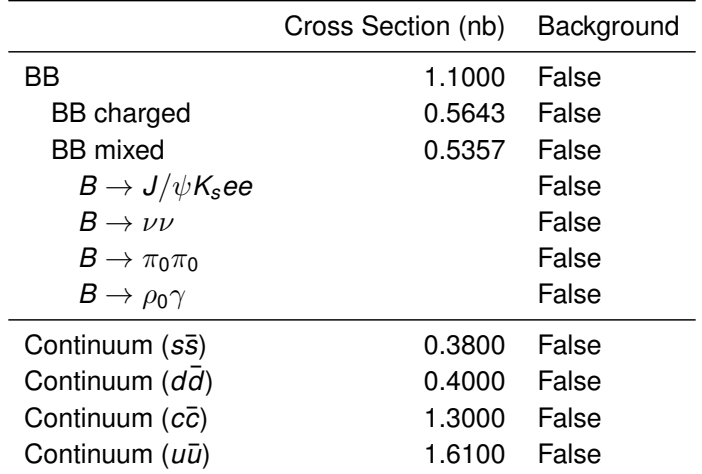

....

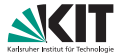

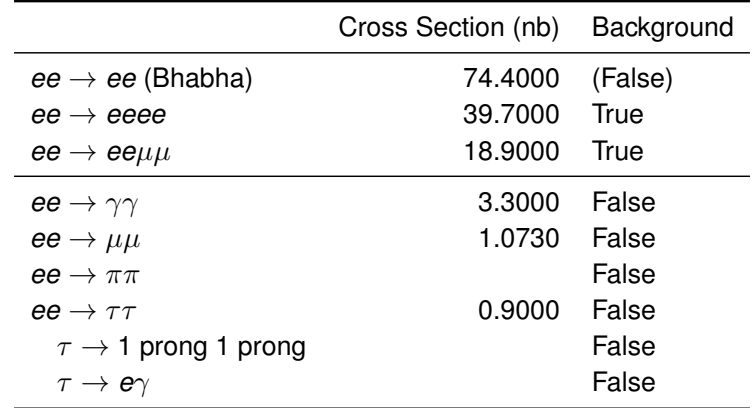

The numbers are taken from 'Overview of the Belle II Physics Generators' by P. Urquijo and T. Ferber.

#### **Assumed Cross Section after Level 1**

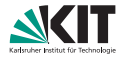

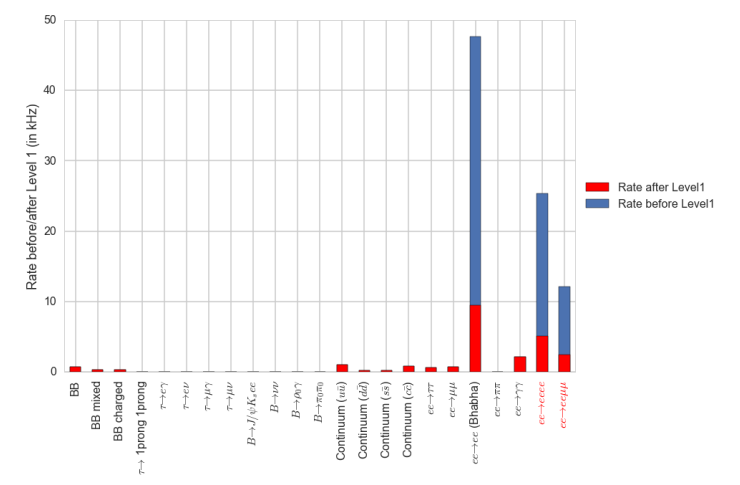

The rates of the background channels are scaled to arrive at 20 kHz for the following studies Once the full TSim and L1 menu is available, the studies will be repeated

[Software Trigger Status and Next Steps](#page-0-0) - Thomas Hauth, Nils Braun August 25, 2017 6/42

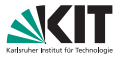

A Software Trigger Cut (the main entity used in the Software Trigger Module) is defined by five properties:

**The cut condition** A string in a format known by the GeneralCut with variables defined by the calculator you choose (see below). *Example:* [visible energy < 1.8438] and  $[higher_3_ccl \leq 0.3999]$ 

**The cut type** A reject or accept cut. See the next slide for the difference.

**The prescale** An accept cut can be statistically scaled down with this factor (will only lead to a positive result in one of *N* cases).

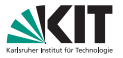

A Software Trigger Cut (the main entity used in the Software Trigger Module) is defined by five properties:

**The base identifier** This string defines, which variables are calculated for the event content. Also, you can only choose between cuts with the same base identifier in one run of the software trigger module.

*Example:* fast\_reco or hlt

**The cut identifier** This is the identifier making the cut downloadable from the database. Two cuts with the same identifier but different base identifiers are stored separately. *Example:* reject\_bkg or accept\_ee

# **The three possible results**

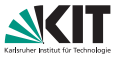

Each cut can either be an accept or a reject cut. The overall output of the module depends on this. There are different possibilities:

- **a** acceptOverridesReject is set to False (default)
	- **One of the chosen reject cuts is true:** the whole event is tagged with "rejected" and the module gives -1 as a return value
	- **One of the chosen accept cuts is true and no reject cut is true:** the whole event is tagged as "accepted" and the module gives +1 as a return value
	- **No cut gives a true result:** the whole event is tagged as "don't know" and the module gives 0 as a return value
- **a** acceptOverridesReject is set to True
	- **One of the chosen accept cuts is true:** the whole event is tagged with "accepted" and the module gives +1 as a return value
	- **One of the chosen reject cuts is true and no accept cut is true:** the whole event is tagged as "rejected" and the module gives -1 as a return value
	- **No cut gives a true result:** the whole event is tagged as "don't know" and the module gives 0 as a return value

A cut gives a true result if its cut condition is true and, in cases of accept cuts, the pre scale (drawn from a uniform distribution) also leads to a true result.

# **From where to get the result**

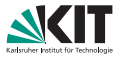

There are two possibilities to get the result of a Software Trigger Module event:

- The return value of the module is set to  $-1$ , 0 or  $+1$ , depending on the results of the cuts.
- 2 The module writes the results of the individual cuts as well as the total result to a StoreObj with the type SoftwareTriggerResult.
	- If you have more than one Software Trigger Module in your path, the different cut results are all added to the result object.
	- You can get the results of the single cuts with the get Result function.

The SoftwareTriggerResult replaces the HLTTag as an MDST object, as it does not contain hard-coded cut tags.

# **Where to find more information**

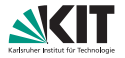

- **All the code related to the Software Trigger can be found in** hlt/softwaretrigger.
- An example file of the usage is currently under construction in hlt/softwaretrigger/scripts/softwaretrigger/\_init\_.py.
- **The shown information plus some more can be found at confluence** [https://confluence.desy.de/display/BI/The+Software+](https://confluence.desy.de/display/BI/The+Software+Trigger+Module) [Trigger+Module](https://confluence.desy.de/display/BI/The+Software+Trigger+Module).
- In case of questions, please write a mail to thomas.hauth@kit.edu.

# **Software Trigger Processing Chain**

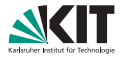

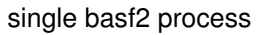

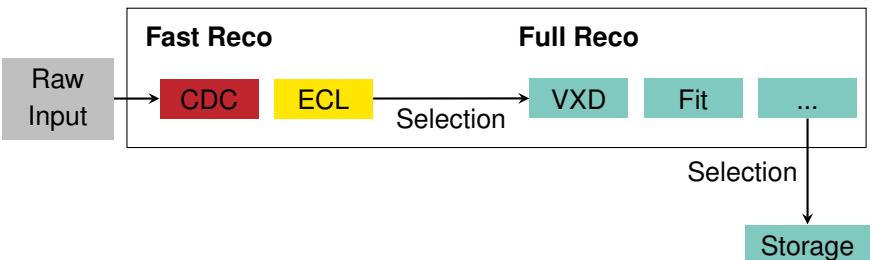

### **FastReco**

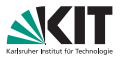

**Idea: Run the the ECL reconstruction and the Legendre-based CDC track finding first**

- Only around 10% of the runtime of the full reconstruction chain
- Produces ECL clusters and tracks, which can be used to reject the  $\blacksquare$ most copious background sources, esp. Bhabha radiation

The following variables are used for cuts after the FastReco

- energy sum of high energetic ECL (> 0.05*GeV*)
- highest 2 ECL cluster energies summend, highest 3 ECL cluster energy summed
- max *p<sup>t</sup>* in event
- mean(abs(z))
- **n** mean( $\theta$ )

Please note: All the shown results are preliminary and assume a L1 rate of 20 kHz. This study will be redone once the full L1 simulation is available.

# **FastReco Efficiency**

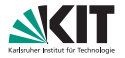

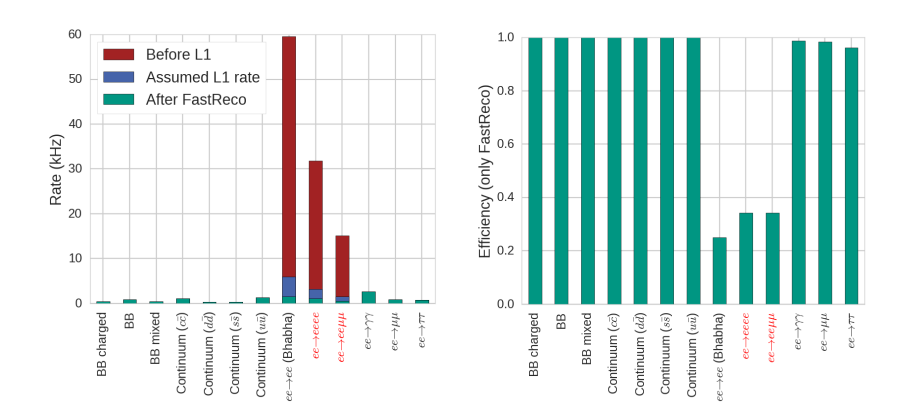

A selection based on FastReco can reduce the rate from 20 kHz up to  $\approx$  12 kHz - without affecting the signal channels.

# **Efficiency and Rates after HLT**

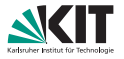

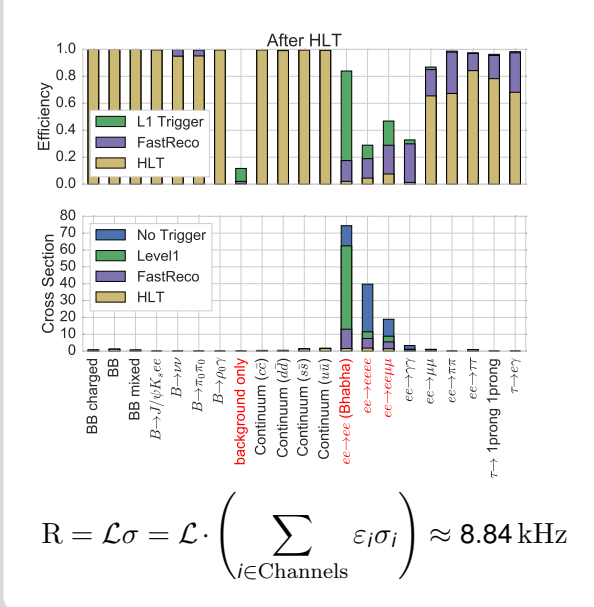

- The shown efficiency is after Level1, FastReco and HLT.
- The HLT and FastReco can reduce the background channels to a very low rate, reaching the requested  $10$  kHz.
- Note: This study needs to be redone with full TSim and updated HLT trigger menu

# Runtime Analysis

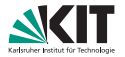

- **Measurements on the Runtime of the full reconstruction was** performed on the HLT worker nodes.
- All events were processed cuts on the events were performed in  $\blacksquare$ retrospect.

# **Average Event Processing Time (in ns)**

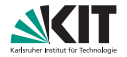

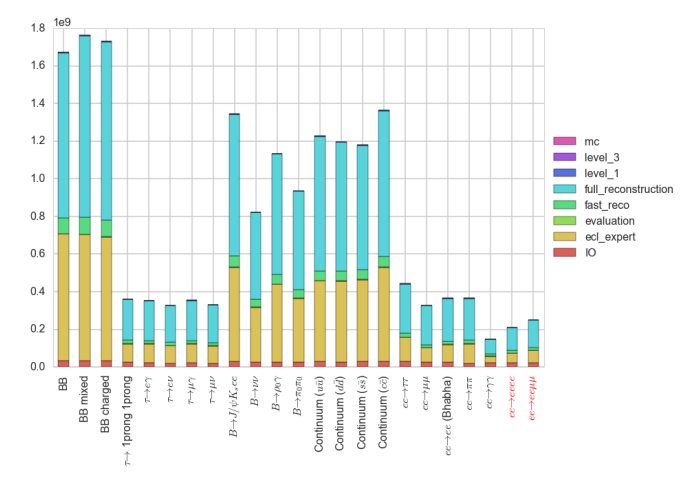

- Processing time depends heavily on the channel.
- ECLExpert will not be used in the following HLT path as it is slow and  $\blacksquare$ still under development.

[Software Trigger Status and Next Steps](#page-0-0) - Thomas Hauth, Nils Braun August 25, 2017 18/42

# **Average Ratio of different** *FastReco* **Modules**

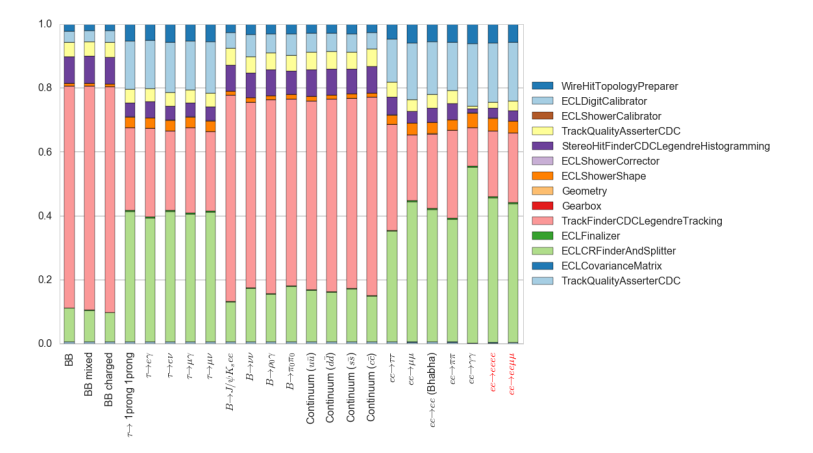

As expected: Tracking (light red) takes up significant more time for topologies with more than one track.

[Software Trigger Status and Next Steps](#page-0-0) - Thomas Hauth, Nils Braun August 25, 2017 19/42

# Scaling on Parallel Hardware

# **Introduction**

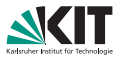

- A good multiprocessing is a crucial feature for the HLT setup, because only when using the capacity of all 20 cores (x2 with Hyperthreading), the events can be reconstructed fast enough
- The most challenging problem are short-running events, where the streaming and work-distribution is a quite large percentage of the whole execution time.
- As an example, we look into  $ee\mu\mu$ -events only doing a part or the full reconstruction (which is the setup for HLT, approx. 70 % of the HLT events will be "small" events).
- One important measure for multiprocessing is the speedup

$$
S(n) = \frac{T(n) - T_{init}(n)}{T(1) - T_{init}(1)}
$$

where *n* is the number of started processes.

Only raw objects are used as input: smaller object size and less complex streaming procedure

[Software Trigger Status and Next Steps](#page-0-0) - Thomas Hauth, Nils Braun August 25, 2017 21/42

# **Scaling FullReco for small events**

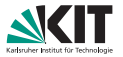

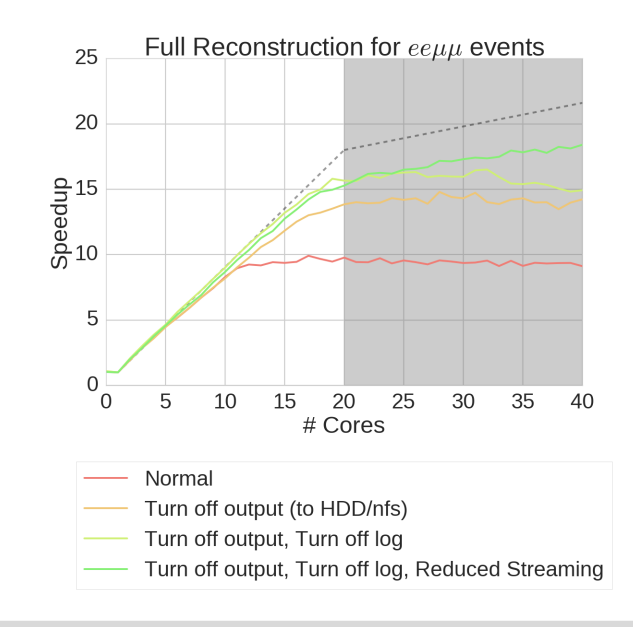

[Software Trigger Status and Next Steps](#page-0-0) - Thomas Hauth, Nils Braun August 25, 2017 22/42

# **Scaling FastReco for small events**

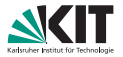

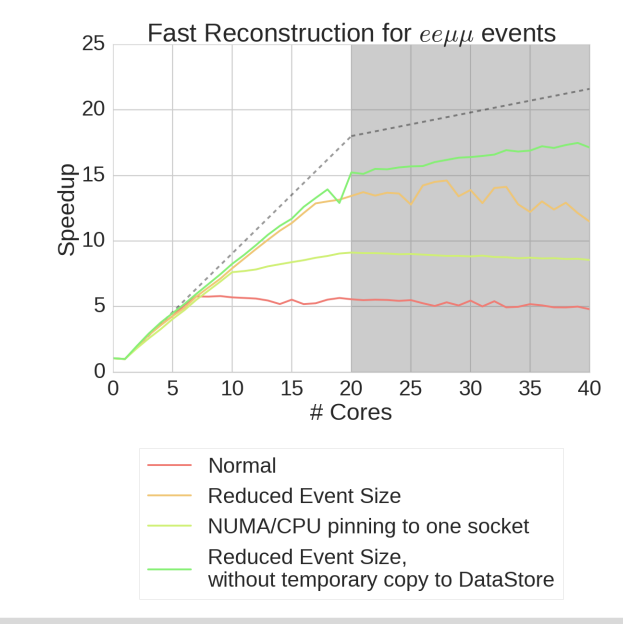

# **Summary on Scaling Studies**

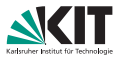

The following items are important for keeping a good multiprocessing performance:

- Reduce log output
- Make sure the input and output process can keep up with the data  $\Box$ rate:
	- DataStore-Streaming is expensive
	- **HDD** disks can not cope with our data rate
	- With many worker processes, the input and output process take away one core each
- NUMA seems not to be a bottleneck (at least not on the HLT nodes)
- **Understood (and remedied) the major limitations of parallel** processing on HLT
- Non-optimal scaling can result from second-order effects (shared  $\blacksquare$ CPU caches, memory bandwidth)
- **Positive Outcome: Good performance also for small events and** sufficient for B2 HLT online processing

# **Processing Time Scaled with Cross Section**

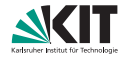

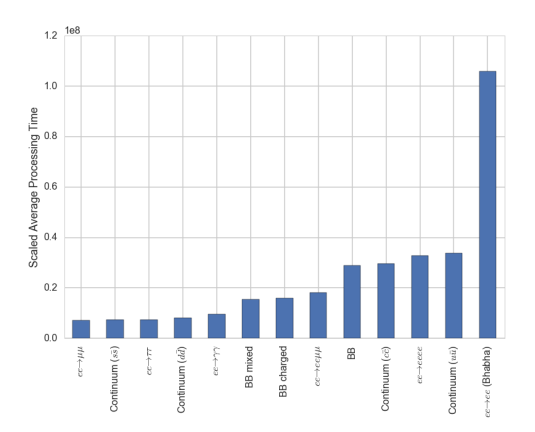

- With these ration, the average processing time (without cuts) for one average event is: **0.30 s**
- Assuming 6400 cores (without degregation because of hypertreading, IO, etc.) with 20 kHz (30 kHz), the limit is **0.32 s** (0.21 s).

[Software Trigger Status and Next Steps](#page-0-0) - Thomas Hauth, Nils Braun August 25, 2017 25/42

# **Average Processing Time with** *FastReco*

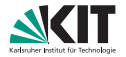

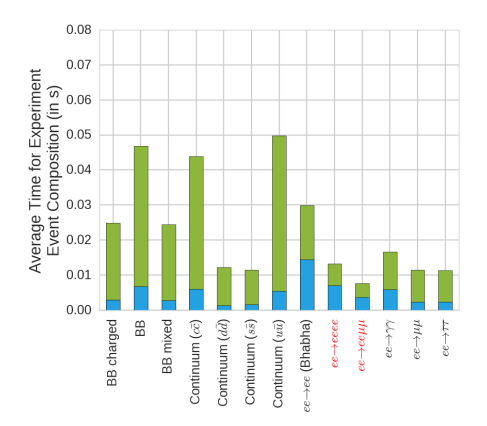

FastReco time is blue, FullReco Time is green

Especially the Bhabha processing time greatly reduced, the average processing time is **0.198 s** (was 0.30 s)  $\rightarrow$  Fits well within the limits of the HLT farm

[Software Trigger Status and Next Steps](#page-0-0) - Thomas Hauth, Nils Braun August 25, 2017 26/42

# Preparations for Phase 2

# **Preparation of Online Reconstruction**

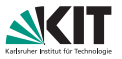

#### **Fast Reconstruction**

- **As CDC and ECL algorithms are reused from the offline code, no** special adaptations are required
- **The CDC track finding code uses MVA methods for background** rejection which should be retrained with first measured background events

#### **Full Reconstruction**

- **Alignment and calibration constants are loaded from the database**
- Ensure the correct global tag is used and each sub-detector reconstruction will load the correct content
- **Prepare a fixed software version (monthly build or specific release)** used throughout data taking in phase 2 to ensure reproducibility of the trigger decision

#### **Both reconstruction stages need to be tested and validated on the Phase II geometry.**

# **VXDTF 2 Integration**

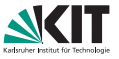

- **The rewritten track finder for the VXD (named VXDTF 2) is now** available in the release
- Online ROI for PXD relies on the SVD tracks found via the VXDTF 2 on the HLT machines
- It has a superior performance and will replace the old VXDTF 1 in the near future
- **NAMATE** 2 needs to be integrated into the online reconstruction chain
	- First tests show runtime btw. VXDTF 1 and 2 close, but might be different for the relevant channels in the online use-case
	- Memory consumption of VXDTF 2 challenging (being optimized)

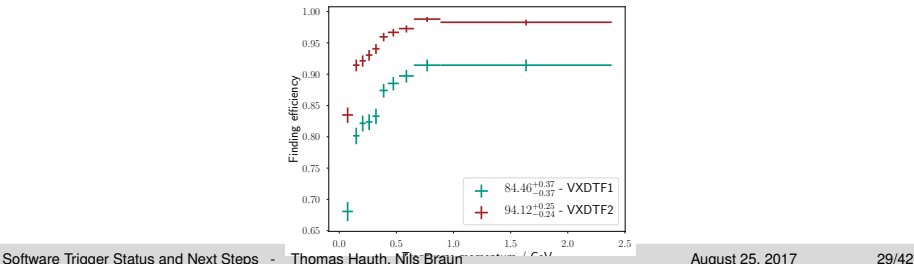

# **Region-of-Interest Finder**

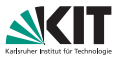

- Important software component to decide (based on SVD tracks) which part of the PXD sensor is read out
- Implemented by the PXDDataReductionModule and extensively tested at DESY testbeams in the past
- Runtime of this module was optimized by Giulia Casarosa and is now runtime below 25ms

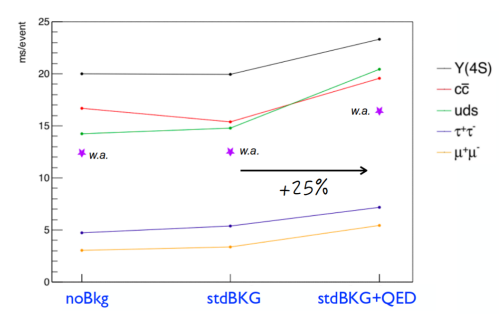

[https://kds.kek.jp/indico/event/24276/session/2/contribution/56/](https://kds.kek.jp/indico/event/24276/session/2/contribution/56/material/slides/0.pdf) [material/slides/0.pdf](https://kds.kek.jp/indico/event/24276/session/2/contribution/56/material/slides/0.pdf) [Software Trigger Status and Next Steps](#page-0-0) - Thomas Hauth, Nils Braun August 25, 2017 30/42

# **Summary**

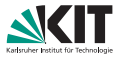

- SofwareTrigger modules have been developed and can be used in a flexible manner for the FastReco and HLT cuts
- **Studies on efficiencies on a range of signal and background channels** have been performed and show a good performance
	- This studies need to be repeated with the actual input form the L1 trigger stage
- FastReco method is a way to reduce the processing time of HLT by  $\frac{1}{3}$ without losing any efficiency in the signal channels
- The basf2 software can scale up to 20 cores
- Extrapolations to the full size of the HLT farm show that the current processing time fits well within the budget of the size of the final farm

# Backup

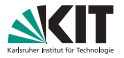

It is very important to use the correct database tags for downloading the cuts. We will first use the local database, then use the central database with the software trigger cuts and in the end use the production database for the other entries.

```
import basf2
basf2 . reset_database ()
basf2 . use_database_chain ()
basf2 . use_local_database ()
basf2 . use_central_database (" software_trigger_test ")
basf2 . use_central_database (" production ")
```
# **Using the module**

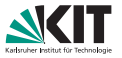

Make sure to include the database code snippet also in your steering file!

```
import basf2
path = basf2 . create_path ()
# Import the simulated events (or something analogous)
path . add_module (" RootInput ")
# Reconstruct the information
# needed for the fast reco decision
add_reconstruction (path, trigger_mode="fast_reco")
# Add the cut module to the path
cut_module = path . add_module (" SoftwareTrigger ",
  baseIdentifier =" fast_reco ",
  cutIdentifiers =[" reject_ee ", " accept_ee ", " reject_bkg "])
# Create three new paths ( filling is not shown )
events_accepted_path = basf2 . create_path ()
events_rejected_path = basf2 . create_path ()
events_dont_know_path = basf2 . create_path ()
# Do something with the result of the module
cut<sub>module</sub> . if_value ("==-1", events_rejected_path)
cut_module . if_value ("==1", events_accepted_path )
path . add_path ( events_dont_know_path )
```
# **Debug Output**

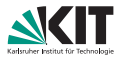

The Software Trigger Module can output all calculated variables for each event into a ROOT TNTuple file

```
import basf2
path = basf2 . create_path ()
# Add the SoftwareTrigger
path . add_module (" SoftwareTrigger ",
                  baseIdentifier =" fast_reco ",
                  cut_identifiers =[] ,
                  storeDebugOutput =True ,
                  debugOutputFileName =" variables . root ")
```
It is important to choose the correct base indentifier, because this defines which variables are calculated and stored!

# **Debug Output - continue**

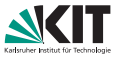

After processing the path, a new ROOT file "variables.root" are created with a single TTree containing the calculated variables with as many rows as there were events in the process.

```
from root_pandas import read_root
df = read(root("variables(root")
```
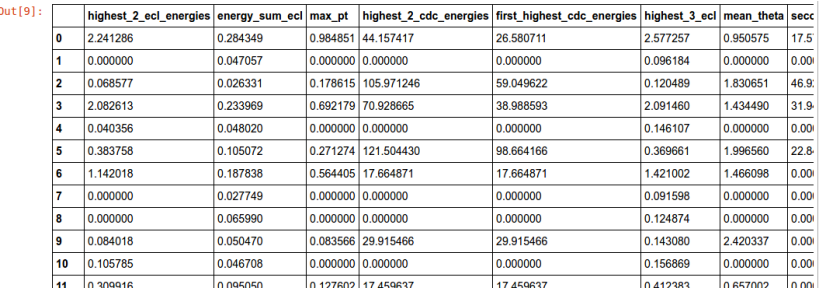

# **Cut Creation and Uploading**

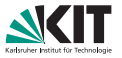

Create a reject cut (to reject background events after *FastReco*) and upload it to the local database:

```
from ROOT import Belle2
from Belle2 . SoftwareTrigger import SoftwareTriggerCut
from softwaretrigger import db_access
bkg_cut_st = SoftwareTriggerCut . compile (
  "[[ visible_energy < 1.8438] and
    [higher_3_{ec} 1 \le 0.3999] and [max_{ct} 0.3152]",
  1. True)
db_access . upload_cut_to_db ( bkg_cut_st ,
                           "fast_reco", "reject_bkg")
```
After that, the cut is stored in the same folder as you called the python code from in a folder called "localdb". If you run your steering file accessing this cut in this folder, you can use this new cut.

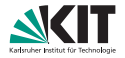

If you are happy with the cut, you can go and upload it to the central database. In the moment, I do not push to the production cut but rather have created my own global tag (software\_trigger\_test). If you also want to push to this tag, call

```
upload_localdatabase -\text{tag software\_trigger\_test}localdb/database.txt \
                      --final - exp 0
```
Of course, you are free to create your own global tag and push to this (or push to another already present global tag). You just have to remember to change to this cut also in your other steering files.

# **Scaling FastReco of** *BB*

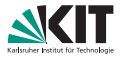

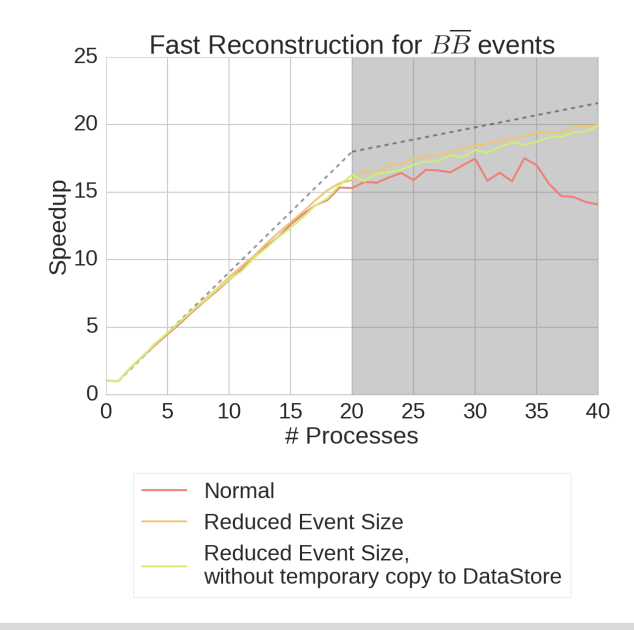

# **FastReco example variable: Visible Energy**

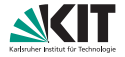

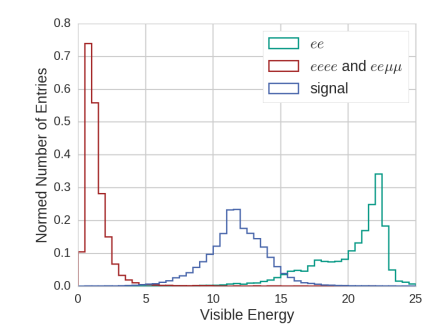

#### **Cuts applied after** *FastReco*

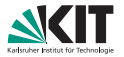

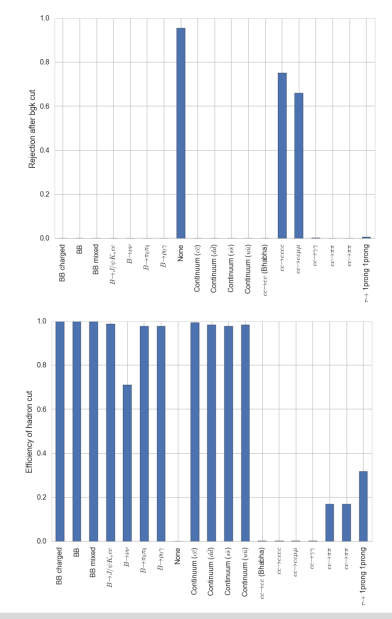

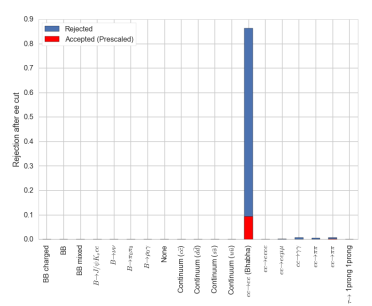

The shown cuts are:

- Background Cut
- EE Cut
- Hadron Cut